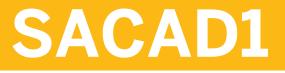

SAP Analytics Cloud: Analytics Designer

**COURSE OUTLINE** 

Course Version: 33 Course Duration:

# SAP Copyrights, Trademarks and Disclaimers

© 2022 SAP SE or an SAP affiliate company. All rights reserved.

No part of this publication may be reproduced or transmitted in any form or for any purpose without the express permission of SAP SE or an SAP affiliate company.

SAP and other SAP products and services mentioned herein as well as their respective logos are trademarks or registered trademarks of SAP SE (or an SAP affiliate company) in Germany and other countries. Please see <u>https://www.sap.com/corporate/en/legal/copyright.html</u> for additional trademark information and notices.

Some software products marketed by SAP SE and its distributors contain proprietary software components of other software vendors.

National product specifications may vary.

These materials may have been machine translated and may contain grammatical errors or inaccuracies.

These materials are provided by SAP SE or an SAP affiliate company for informational purposes only, without representation or warranty of any kind, and SAP SE or its affiliated companies shall not be liable for errors or omissions with respect to the materials. The only warranties for SAP SE or SAP affiliate company products and services are those that are set forth in the express warranty statements accompanying such products and services, if any. Nothing herein should be construed as constituting an additional warranty.

In particular, SAP SE or its affiliated companies have no obligation to pursue any course of business outlined in this document or any related presentation, or to develop or release any functionality mentioned therein. This document, or any related presentation, and SAP SE's or its affiliated companies' strategy and possible future developments, products, and/or platform directions and functionality are all subject to change and may be changed by SAP SE or its affiliated companies at any time for any reason without notice. The information in this document is not a commitment, promise, or legal obligation to deliver any material, code, or functionality. All forward-looking statements are subject to various risks and uncertainties that could cause actual results to differ materially from expectations. Readers are cautioned not to place undue reliance on these forward-looking statements, which speak only as of their dates, and they should not be relied upon in making purchasing decisions.

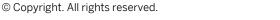

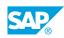

iii

# **Typographic Conventions**

American English is the standard used in this handbook. The following typographic conventions are also used.

| This information is displayed in the instructor's presentation | -            |
|----------------------------------------------------------------|--------------|
| Demonstration                                                  | *            |
| Procedure                                                      | 1<br>2<br>3  |
| Warning or Caution                                             |              |
| Hint                                                           |              |
| Related or Additional Information                              | >            |
| Facilitated Discussion                                         | <b></b>      |
| User interface control                                         | Example text |
| Window title                                                   | Example text |

# Contents

#### vii Course Overview

| 1                    | Unit 1: | Overview of SAP Analytics Cloud, Analytics Designer                                                                                                    |
|----------------------|---------|----------------------------------------------------------------------------------------------------|
| 1<br>1               |         | Lesson: Introducing Analytics Designer<br>Lesson: Using Analytics Designer                                                                                                    |
| 3                    | Unit 2: | Basic Application Design & Layout Techniques                                                                                                    |
| 3<br>3<br>3          |         | Lesson: Creating the First Application<br>Lesson: Using Navigation Options<br>Lesson: Defining the Layout of Applications                                                                     |
| 5                    | Unit 3: | Advanced Application Design with Scripting                                                                                                    |
| 5<br>5<br>5<br>5     |         | Lesson: Introducing the Scripting Capabilities<br>Lesson: Using Advanced Scripting Scenarios<br>Lesson: Understanding Additional Scripting Scenarios<br>Lesson: Understanding Prompt Handling |
| 7                    | Unit 4: | Advanced Layout Design                                                                                                    |
| 7<br>7               |         | Lesson: Using and Creating Themes<br>Lesson: Defining a Dynamic Application Layout                                                                                                    |
| 9                    | Unit 5: | Performance Considerations                                                                                                    |
| 9                    |         | Lesson: Understanding Performance Best Practices                                                                                                    |
| 11                   | Unit 6: | Export and Distribution Options                                                                                                    |
| 11<br>11<br>11<br>11 |         | Lesson: Exporting an Application<br>Lesson: Scheduling a Publication<br>Lesson: Using Data Change Insights<br>Lesson: Using Bookmarks in Applications                                         |
| 13                   | Unit 7: | Additional Application Functionality                                                                                                    |
| 13<br>13<br>13       |         | Lesson: Embedding R-Visualizations<br>Lesson: Using Smart Features<br>Lesson: Managing Applications                                                                                           |
| 15                   | Unit 8: | Inbound and Outbound Integration with External Information or<br>Applications                                                                                                    |
| 15<br>15<br>15       |         | Lesson: Embedding RSS Feeds in Applications<br>Lesson: Using OData Calls in Applications<br>Lesson: Using postMessage API                                                                     |

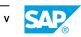

| 17 | Unit 9: | Appendix |
|----|---------|----------|
|----|---------|----------|

| 17 |                    |
|----|--------------------|
| 1/ | Lesson: References |
| ±/ |                    |
|    |                    |

# **Course Overview**

#### TARGET AUDIENCE

This course is intended for the following audiences:

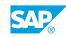

vii

# UNIT1 Overview of SAP Analytics Cloud, Analytics Designer

# Lesson 1: Introducing Analytics Designer

#### **Lesson Objectives**

After completing this lesson, you will be able to:

• Describe Analytics Designer

# Lesson 2: Using Analytics Designer

#### **Lesson Objectives**

After completing this lesson, you will be able to:

• Use Analytics Designer

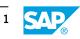

# UNIT 2 Basic Application Design & Layout Techniques

# **Lesson 1: Creating the First Application**

#### **Lesson Objectives**

After completing this lesson, you will be able to:

• Create your first application

# Lesson 2: Using Navigation Options

#### **Lesson Objectives**

After completing this lesson, you will be able to:

• Use Navigation Options

# Lesson 3: Defining the Layout of Applications

#### **Lesson Objectives**

After completing this lesson, you will be able to:

• Define the layout of applications

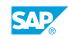

# UNIT 3 Advanced Application Design with Scripting

# Lesson 1: Introducing the Scripting Capabilities

#### Lesson Objectives

After completing this lesson, you will be able to:

Use basic scripting capabilities

## Lesson 2: Using Advanced Scripting Scenarios

#### Lesson Objectives

After completing this lesson, you will be able to:

Use advanced scripting capabilities

## Lesson 3: Understanding Additional Scripting Scenarios

#### Lesson Objectives

After completing this lesson, you will be able to:

Understand additional scripting scenarios

# Lesson 4: Understanding Prompt Handling

#### Lesson Objectives

After completing this lesson, you will be able to:

Understand Prompt Handling

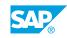

# UNIT 4 Advanced Layout Design

# **Lesson 1: Using and Creating Themes**

#### **Lesson Objectives**

After completing this lesson, you will be able to:

• Use existing themes and create new themes

## Lesson 2: Defining a Dynamic Application Layout

#### **Lesson Objectives**

After completing this lesson, you will be able to:

• Define a dynamic application layout

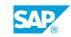

# UNIT 5 **Performance Considerations**

# Lesson 1: Understanding Performance Best Practices

### **Lesson Objectives**

After completing this lesson, you will be able to:

• Understand Performance Best Practices

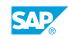

# UNIT 6 Export and Distribution Options

## Lesson 1: Exporting an Application

#### **Lesson Objectives**

After completing this lesson, you will be able to:

• Use Export API

## Lesson 2: Scheduling a Publication

#### **Lesson Objectives**

After completing this lesson, you will be able to:

Schedule a Publication

## Lesson 3: Using Data Change Insights

#### **Lesson Objectives**

After completing this lesson, you will be able to:

• Introduce Data Change Insights

## Lesson 4: Using Bookmarks in Applications

#### **Lesson Objectives**

After completing this lesson, you will be able to:

• Use bookmarks in applications

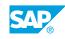

# UNIT 7 Additional Application Functionality

# Lesson 1: Embedding R-Visualizations

#### **Lesson Objectives**

After completing this lesson, you will be able to:

• Embed R-visualizations

## Lesson 2: Using Smart Features

#### **Lesson Objectives**

After completing this lesson, you will be able to:

• Use smart features

## **Lesson 3: Managing Applications**

#### **Lesson Objectives**

After completing this lesson, you will be able to:

• Manage applications

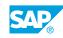

# UNIT 8

# Inbound and Outbound Integration with External Information or Applications

# Lesson 1: Embedding RSS Feeds in Applications

#### **Lesson Objectives**

After completing this lesson, you will be able to:

• Embed RSS feeds in applications

# Lesson 2: Using OData Calls in Applications

#### **Lesson Objectives**

After completing this lesson, you will be able to:

• Use OData calls in applications

## Lesson 3: Using postMessage API

#### **Lesson Objectives**

After completing this lesson, you will be able to:

• Use postMessage API

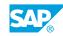

UNIT 9 Appendix

# Lesson 1: References

### Lesson Objectives

After completing this lesson, you will be able to:

References

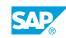